, tushu007.com <<基于Proteus的单片机应用技>> 书名:<<基于Proteus的单片机应用技术项目教程>>

- 13 ISBN 9787115307941
- 10 ISBN 7115307946

出版时间:2013-4

 $(2013-04)$ 

PDF

更多资源请访问:http://www.tushu007.com

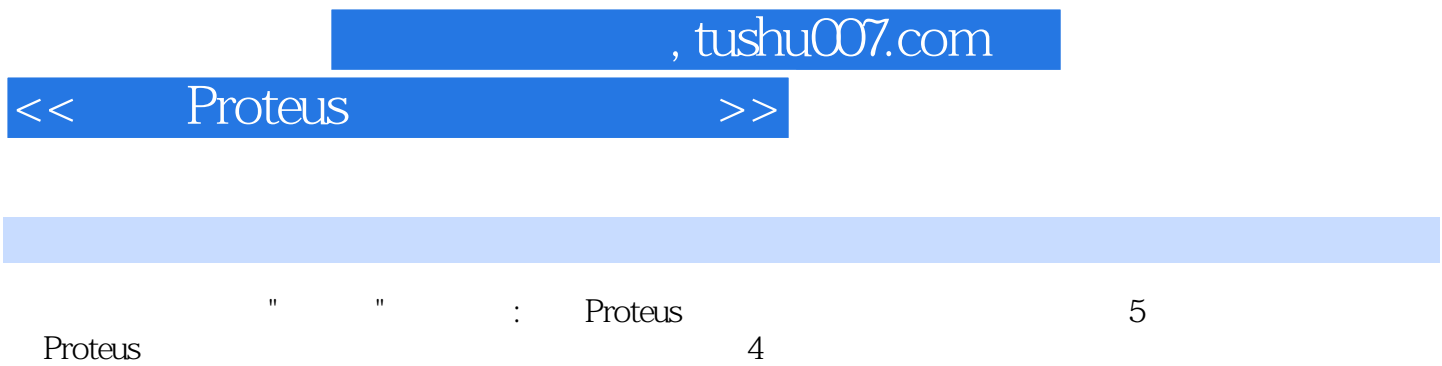

 $\alpha$  and  $\alpha$  and  $\alpha$  and  $\alpha$  we mean  $\alpha$ 

 $\alpha$  and  $\alpha$  and  $\alpha$  and  $\alpha$  and  $\alpha$ 

 $,$  tushu007.com

## << Proteus >>

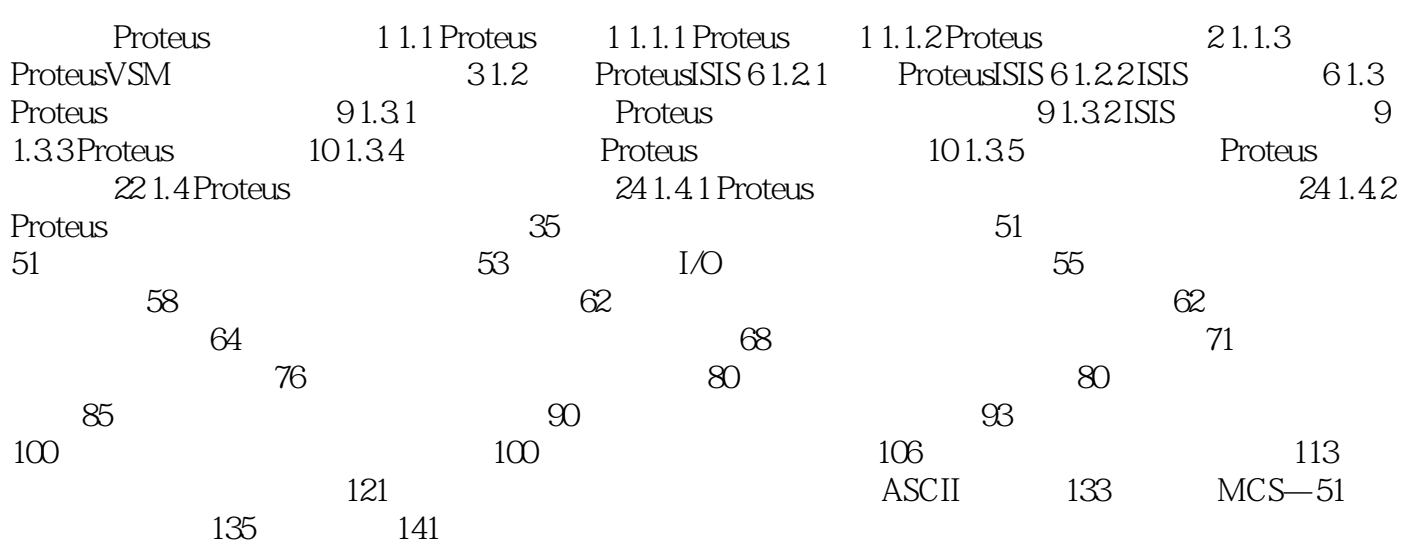

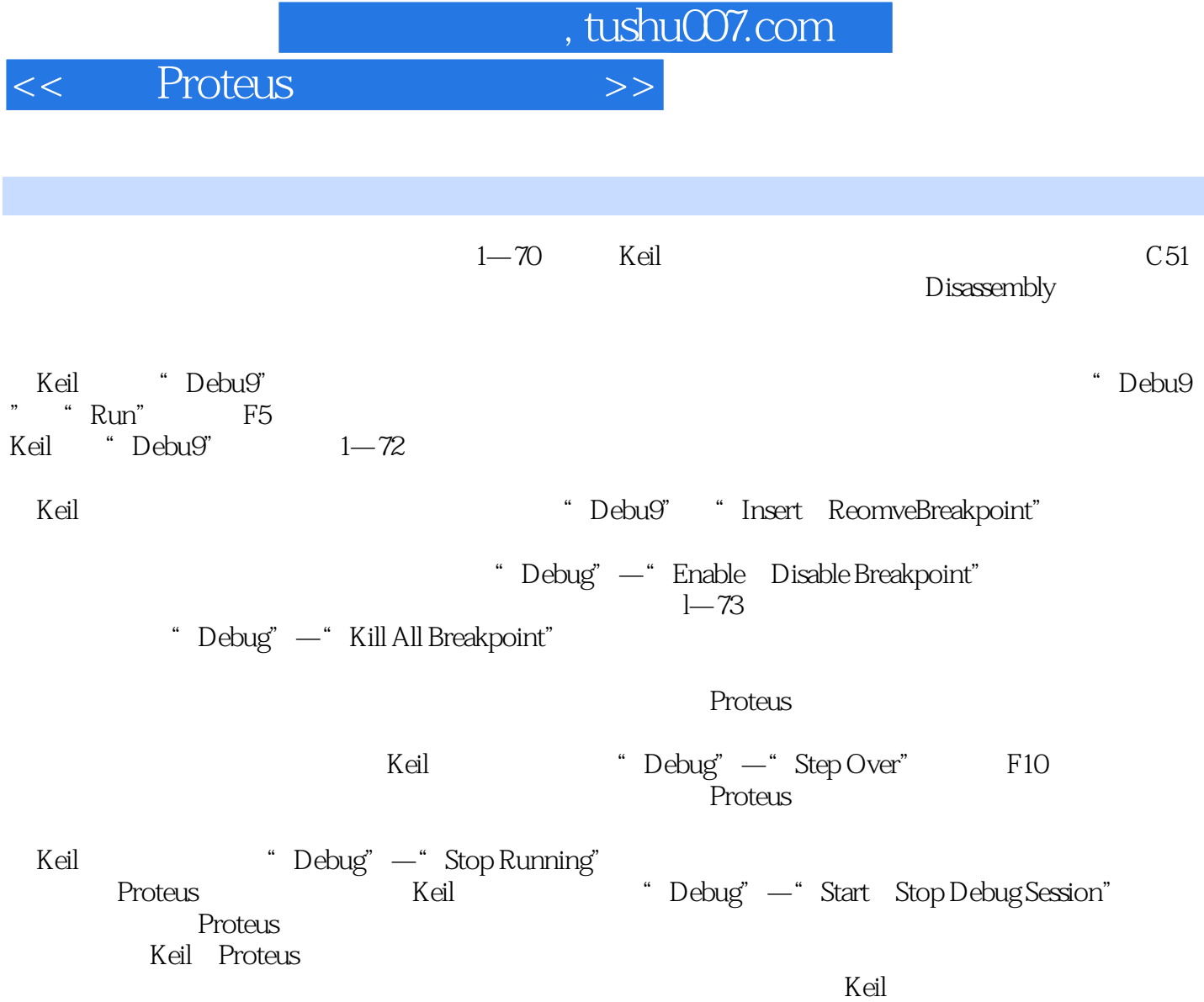

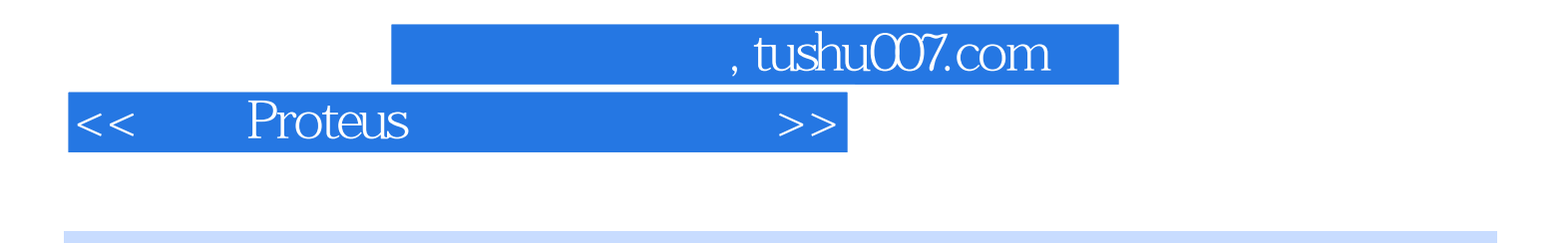

《职业教育机电类"十二五"规划教材:基于Proteus的单片机应用技术项目教程》可作为高职高专机电类

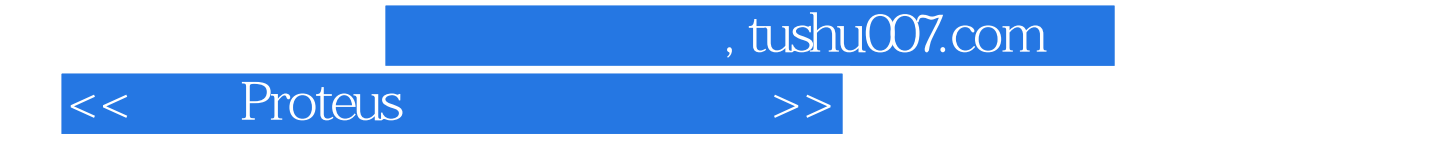

本站所提供下载的PDF图书仅提供预览和简介,请支持正版图书。

更多资源请访问:http://www.tushu007.com